## Silver Microsoft Partner

# **OD20339-2A: Advanced Technologies of SharePoint 2016 MOD**

## **Course Details**

## Course Outline

- **1. Introduction to SharePoint 2016**
	- Core components of the SharePoint 2016 architecture
	- New, deprecated, and removed features in SharePoint 2016
	- SharePoint 2016 and SharePoint Online editions
	- Lab : Reviewing the core Microsoft SharePoint 2016 concepts
	- Configuring SharePoint 2016 farms
	- Creating and configuring site collections and sites
	- Provisioning service applications by using the SharePoint 2016 Management Shell

### **2. Introduction to hybrid scenarios for SharePoint 2016**

- Exploring the hybrid features in SharePoint 2016
- Preparing for a hybrid SharePoint 2016 deployment
- Lab : Configuring an Office 365 tenant
- Creating an Office 365 tenant
- Lab : Creating hybrid team sites
- Preparing the SharePoint environment
- Running the SharePoint Hybrid picker
- **3. Designing business continuity management strategies**
	- Designing database topologies for high availability and disaster recovery
	- Designing a SharePoint infrastructure for high availability
	- Planning for disaster recovery
	- Lab : Planning and performing backup and restore
	- Create a backup and restore plan
	- Test the backup and restore process
- **4. Planning and implementing Business Connectivity Services and Secure Store Service**
	- Planning and configuring BCS
	- Configuring the Secure Store Service
	- Managing BCS models

## Silver Microsoft Partner

- Lab : Configuring BCS and the Secure Store Service
- Configuring the BDC Service Application
- Configuring the Secure Store Service
- Lab : Managing BDC models
- Configuring a Secure Store Service target application
- Importing and configuring BDC models
- **5. Configuring productivity services for a SharePoint 2016 deployment**
	- Understanding the SharePoint Add-in architecture
	- Provisioning and managing apps and App Catalogs
	- Provisioning productivity services
	- Lab : Configuring and managing SharePoint Add-ins
	- Configuring a SharePoint farm to support apps
	- Creating and configuring a corporate App Catalog
	- Deploying and monitoring apps

### **6. Managing solutions in Microsoft SharePoint 2016**

- Understanding the SharePoint 2016 solution architecture
- Managing sandboxed solutions
- Lab : Managing solutions
- Configuring a SharePoint farm to support sandboxed solutions
- Configuring a SharePoint site to support sandboxed solutions
- Deploying farm solutions

### **7. Connecting people**

- Managing user profiles
- Enabling social interaction
- Building communities
- Lab : Configuring profile synchronization and My Sites
- Configuring profile synchronization
- Configuring My Sites
- Lab : Configuring community sites
- Creating a community site infrastructure
- Configuring Community Site participation

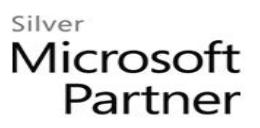

#### **8. Planning and configuring web content management**

- Planning and implementing a web content management infrastructure
- Configuring managed navigation and catalog sites
- Supporting multiple languages and locales
- Enabling design and customization
- Supporting mobile users
- Lab : Configuring managed navigation and catalog sites
- Configuring a product catalog site
- Configuring Cross-Site Publishing
- Configuring publishing sites
- Lab : Configuring device channels
- Configuring device channels

### **9. Planning and configuring Enterprise Content Management**

- Planning Enterprise Content Management
- Planning and configuring eDiscovery
- Planning records management
- Lab : Configuring eDiscovery in SharePoint 2016
- Creating and configuring an eDiscovery Center
- Discovering and preserving content
- Querying and exporting content
- Lab : Configuring records management in SharePoint Server 2016
- Configuring in-place records management

### **10. Planning and configuring business intelligence solutions**

- Planning BI architecture
- Planning, deploying, and managing BI services
- Planning and configuring advanced analysis tools
- Lab : Installing Office Online Server
- Deploy Office Online Server
- Lab : Configuring PowerPivot and Power View for SharePoint 2016
- Configuring PowerPivot for SharePoint 2016
- Configuring Power View for SharePoint

## Silver Microsoft Partner

### **11. Planning and configuring productivity and collaboration**

- Planning and configuring collaboration features
- Planning and configuring composites
- Lab : Configuring and working with project sites
- Creating an Office Online Server farm and configuring integration in SharePoint 2016
- Creating project sites
- Configuring project sites
- Engaging project teams
- Configuring Project Server integration
- Lab : Configuring a workflow
- Configuring Microsoft Azure Workflow and Microsoft SharePoint Workflow Services
- Creating and testing a workflow

### **12. Upgrading and migrating to SharePoint 2016**

- Preparing for an upgrade or migration
- Upgrade to SharePoint 2016
- Planning and managing a site-collection upgrade
- Lab : Performing a content database migration and upgrade from Microsoft SharePoint Server 2013
- Migrating SharePoint Server 2013 Managed Metadata Service
- Upgrading a SharePoint Server 2013 content database
- Lab : Managing site-collection upgrades
- Preparing site collections for upgrade
- Upgrading site collections